DropIn XI Crack

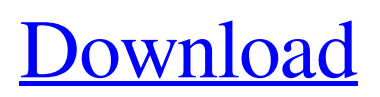

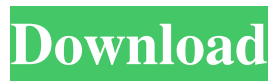

DropIn XI is a free and useful store manager for the Windows client of Dropbox. This app is a convenient tool that will help you to manage the various files and folders. You can use it to add a directory to the cloud or to make a shortcut in your Windows desktop. If you do not want to install an additional app, you can use this app in a standalone mode. The program is not complicated and does not require any special skills or experience. You can use the app to move your files between your local disk and

# your cloud account. It is possible to add more functionality by using the developer's own settings. It is possible to select the folder to upload and/or download files from the Dropbox cloud, or to simply work with an existing directory. It is also possible to remove the links to the original location of the items. If you wish, you can make sure to skip files or folders that have been already added to the app. Furthermore, the program allows you to automatically enable or disable the snapshots of the app, to adjust the minimum file and folder size that are ignored

# by the app. For instance, you can create a quick link to the current folder that you work with. If you use the app for a long time, this can help you to speed up the process. If you are interested in the app, you can download it from the link below. DropIn XI Link: Main features: • Manage your Dropbox files • Add a directory to the cloud • Edit file properties • Create shortcuts on your desktop • Sync all changes to Dropbox • View and manage your Dropbox files • Work with your current directory • Manage Dropbox links • Download and upload files • Shortcut creation and

# removal • Default settings • Adjust the minimum file and folder size • Delete unwanted items • Add a shortcut • Skip files and folders • Enable and disable snapshots • Hide the app • Show the app • Uninstall the app DropIn is a download manager which can autodownload and extract from any mirror sites. It can resume the downloads if any one of your connection is lost. It can send the torrents to your BitTorrent client. DropIn Key Features: • Free download manager • Resume and stop downloads • Opens.torrent files automatically • Extractor utility • Speed faster

### downloads • Send torrents to your BitTorrent client • Protects your

**DropIn XI Crack + [32|64bit]**

KeyMacro is a free tool that can record keyboard commands for the Windows desktop. Once you download it, you'll be able to use it without requiring an additional download from the developer's website. Once installed, the utility will provide you with a desktop shortcut to launch it. This will add a menu to the menu bar that makes it easy to access the program anytime you need to record a keyboard command. The

# interface will provide you with all the basic information about the keystrokes, including the command name. It's also possible to delete each of them. The program is fully compatible with all modern browsers. You will be able to select different options that will be displayed in the available fields. The size of the captured image is also adjustable. This means that you will be able to capture just a part of the window. By default, the application will automatically choose a position that will allow you to capture the area in the best way. In order to get a better view of the captured

# image, you can add a caption. This will display any text that you want to add to the image. You can also determine how the images will be saved once you're done recording a keystroke. The captured data will be saved in the PNG format. It's also possible to save them in an HTML format. Pros: -Very easy to use. -Works with all browsers. -Has a large selection of image formats to choose from. Cons: -The tool doesn't support some additional features. -Doesn't work with Java-based applications. -Some users have reported that the app isn't compatible with

Windows Vista. KEYMACRO Free Download [2019]: Click Here Cheat Codes How to get free money and free money cheat codes Buy Cheat Codes All cheats, codes and tricks mentioned in this article can be bought in the FileHippo download store. Once you have downloaded the cheat or hack, use your archive manager to extract the downloaded file and then run the.exe file inside the folder you have created. The games inside the folder should start automatically. Get Free Money The above cheats, codes and tricks have been collected from

### the web, and are public domain. I am not responsible for any misuse of them. You are free 1d6a3396d6

Dropbox is the most popular online storage service for the Windows platform. It lets you store and share files using the cloud and you can access them from anywhere, at any time. This app is an application to manage your Dropbox. It provides easy access to all your Dropbox files and folders. Key features: • Sort Dropbox files and folders by name, date, date modified, size or created/modified date. • Create & move/copy files and folders to Dropbox. • Move files and folders between the local drive and

Dropbox. • A simple graphical user interface. • The app displays the total number of files and folders on Dropbox. • Support for "copying" the contents of files and folders. • The option to view images of Dropbox files. • The option to display Dropbox files with thumbnails. • The option to sort by filename or file size. • The option to sort by file type. • The option to share your Dropbox files and folders with others. • The option to manage your Dropbox Shared folders and files. • The option to open files in your Dropbox folder. • The option to create Dropbox folders. •

The option to create Dropbox groups. • The option to create Dropbox subfolders. • Backup your Dropbox settings and files to a local folder or the external hard disk. • The option to "copy" files from your local drive to Dropbox. • The option to "copy" files from Dropbox to your local drive. • The option to perform "Paste" operations on your files. • The option to "cut" files from your local drive to Dropbox. • The option to copy your files and folders to other removable media (USB flash drive). • The option to change the encoding (compression) of files. •

The option to perform "batch" operations. • The option to sync your files and folders. • The option to reset your sync settings. • The option to change your Dropbox password. • The option to uninstall DropIn XI completely. What's New in DropIn XI 1.1.1: • Corrected the issue where the application would close unexpectedly while performing some operations. System Requirements: • Operating system: Windows 7 • Internet connection required • 1 GB of free disk space DropIn IT is a reliable computer information software that can help you

### to find out if the product is compatible with the machine you

**What's New In DropIn XI?**

FTP Server is an ftp program to upload and download files and folders from your computer to a remote ftp server. This ftp server supportes FTP file transfer and can also transfer to other devices. FTP Server is simple and easy to use. The only requirement is a server where you want to upload or download files. Connect to the server from your computer to upload or download files. The

# connection is made over the network. FTP Server supports multidrop simultaneous connections. FTP Server can be accessed from the desktop, web browser, or program. FTP Server is easy to use with the in built tutorial. FTP Server supports the following features: \* Upload and download files from remote FTP server \* Transfer to multiple FTP servers \* File operations like rename, delete, open, etc \* Support for the secure HTTPS connection with username and password \* Support for encrypted passwords \* Transfer both local and remote files \*

Support for text and binary file transfer \* Support for log in/log out for FTP server \* Support for free/paid/unlimited FTP servers \* Support for NTLM security \* Support for NTLM and Kerberos security \* Support for passive FTP \* Support for IPv6 \* Support for AES encryption \* Support for FTP servers \* Support for PASV, LPRT, and EPRT \* Supports "localhost" address \* Support for MULTI-COMMAND-LINE \* Supports embedded GUI FTP Server is an easy-to-use FTP client software. It can be used to transfer files between your computer and

# FTP server. If you want to upload files from your local computer to an FTP server, you can use the FTP Client software. If you want to download files from an FTP server to your local computer, the FTP Client software will work for you. The FTP Client software is simple and easy to use. You just need to specify the FTP server information when you start the software. It can be started through the desktop shortcut, shortcut, or menu. FTP Client software supports the following features: \* Supports FTP connection \* Supports Windows clipboard file transfer \*

Supports FTP server log in/log out \* Supports command line, multiple command line, and multiple command line \* Supports file and directory operations \* Supports rename, delete, etc. \* Supports FTP connection with username and password \* Supports FTP connection with username and password \* Supports FTP connection with encryption  $*$  Supports FTP connection with encryption \* Supports transfer using HTTP, HTTPS, FTPS, and SFTP \* Supports transfer using FTP, HTTP, HTTPS, and SFTP \* Supports transfer using FTP, HTTP, HTTPS,

### SFTP, FTPS \* Supports FTP server and file server \* Supports FTP server and file server \* Supports FTP transfer over network

\*Windows XP or Vista with SP1, or Windows 7 or Windows 8 with SP1 \*4 GB RAM \*1 GB graphics card \*Internet connection \*CD-Rom drive \*Hard disk space \*JPEG Support: Requires a low-level graphics chip that supports bilinear filtering. Note: This may not be supported on older operating systems or older graphics cards, and may not be supported at all by future versions of your operating system or graphics card. \*Red Book DVD-

Related links:

[https://socialpirate.org/upload/files/2022/06/EgAqUTV5fICUHwuaYtJz\\_07\\_4f5771fb](https://socialpirate.org/upload/files/2022/06/EgAqUTV5fICUHwuaYtJz_07_4f5771fbae980d6a8c8d2a347b928da8_file.pdf) [ae980d6a8c8d2a347b928da8\\_file.pdf](https://socialpirate.org/upload/files/2022/06/EgAqUTV5fICUHwuaYtJz_07_4f5771fbae980d6a8c8d2a347b928da8_file.pdf)

<https://lots-a-stuff.com/is-file-32-bit-or-64-bit-software-free-registration-code-free/> <https://humansofuniversity.com/wp-content/uploads/2022/06/marshay.pdf>

[https://unmown.com/upload/files/2022/06/GlM9eKaWnrHTpoREWNkX\\_07\\_4f5771f](https://unmown.com/upload/files/2022/06/GlM9eKaWnrHTpoREWNkX_07_4f5771fbae980d6a8c8d2a347b928da8_file.pdf) [bae980d6a8c8d2a347b928da8\\_file.pdf](https://unmown.com/upload/files/2022/06/GlM9eKaWnrHTpoREWNkX_07_4f5771fbae980d6a8c8d2a347b928da8_file.pdf)

[https://www.you-nation.com/upload/files/2022/06/C6TDPa1FVfNvyrUUaYZP\\_07\\_4f](https://www.you-nation.com/upload/files/2022/06/C6TDPa1FVfNvyrUUaYZP_07_4f5771fbae980d6a8c8d2a347b928da8_file.pdf) [5771fbae980d6a8c8d2a347b928da8\\_file.pdf](https://www.you-nation.com/upload/files/2022/06/C6TDPa1FVfNvyrUUaYZP_07_4f5771fbae980d6a8c8d2a347b928da8_file.pdf)

[https://www.tarunno.com/upload/files/2022/06/hmVGAV9raWuu2pV3qPy3\\_07\\_4f57](https://www.tarunno.com/upload/files/2022/06/hmVGAV9raWuu2pV3qPy3_07_4f5771fbae980d6a8c8d2a347b928da8_file.pdf) [71fbae980d6a8c8d2a347b928da8\\_file.pdf](https://www.tarunno.com/upload/files/2022/06/hmVGAV9raWuu2pV3qPy3_07_4f5771fbae980d6a8c8d2a347b928da8_file.pdf)

[http://www.empowordjournalism.com/wp-](http://www.empowordjournalism.com/wp-content/uploads/2022/06/Lavasoft_Registry_Tuner_2013.pdf)

[content/uploads/2022/06/Lavasoft\\_Registry\\_Tuner\\_2013.pdf](http://www.empowordjournalism.com/wp-content/uploads/2022/06/Lavasoft_Registry_Tuner_2013.pdf)

<https://www.5280homes.com/a-f-1-shut-down-your-computer-crack-free-x64/>

<http://www.filmwritten.org/wp-content/uploads/2022/06/triumar.pdf>

[https://wilsonvillecommunitysharing.org/openmyzip-free-crack-activation-code-with](https://wilsonvillecommunitysharing.org/openmyzip-free-crack-activation-code-with-keygen-free-pc-windows/)[keygen-free-pc-windows/](https://wilsonvillecommunitysharing.org/openmyzip-free-crack-activation-code-with-keygen-free-pc-windows/)

[https://thekaysboutique.com/wp-](https://thekaysboutique.com/wp-content/uploads/2022/06/PKey_Password_Generator.pdf)

[content/uploads/2022/06/PKey\\_Password\\_Generator.pdf](https://thekaysboutique.com/wp-content/uploads/2022/06/PKey_Password_Generator.pdf)

[https://mhealthtechsolutions.com/2022/06/07/bleach-screensaver-crack-free-win-mac](https://mhealthtechsolutions.com/2022/06/07/bleach-screensaver-crack-free-win-mac-final-2022/)[final-2022/](https://mhealthtechsolutions.com/2022/06/07/bleach-screensaver-crack-free-win-mac-final-2022/)

<http://indiatownship.com/?p=5405>

<http://orbeeari.com/?p=8719>

<http://depotterschaijk.nl/2022/06/07/desktopmetronome-color-picker-crack/>

<https://www.highgatecalendar.org/wp-content/uploads/2022/06/DependsChecker.pdf>

[https://allindiaherb.com/wp-content/uploads/2022/06/DesertHail\\_MSG.pdf](https://allindiaherb.com/wp-content/uploads/2022/06/DesertHail_MSG.pdf)

<https://natsegal.com/lanmail-crack-free-download/>

<https://tgmcn.com/led-control-free-download-updated/>

<https://coletandovidas.org/wp-content/uploads/2022/06/iroime.pdf>